16.11.2015 OHJE 1.

## OHJE HAMINETTI KUITU 250/50 M LIITTYMÄN KÄYTTÖÖNOTTAMISEKSI

Onko Kuitu-liittymäsi nopeus ennallaan? Tähän ohjeeseen on koottu ne asiat joita tulee huomioida 250/50M liittymän käyttöönoton yhteydessä. Suuremman nopeuden hyödyntämiseksi tarvitaan yhteensopivat laitteet, mutta nopeudenmuutos ei edellytä välittömiä toimenpiteitä vaan kysymys on suuremman nopeuden hyödyntämiseksi tarvittavista toimista.

## Jos tietokoneesi on yhdistetty langalliseen verkkoon (LAN)

Tarkista seuraavat asiat:

1. Tukeeko reitittimesi 250 Mbit/s nopeutta?

Jos sinulla on Haminetistä hankittu reititin voit tarkistaa verkkopäätteesi ominaisuudet listalta (alla):

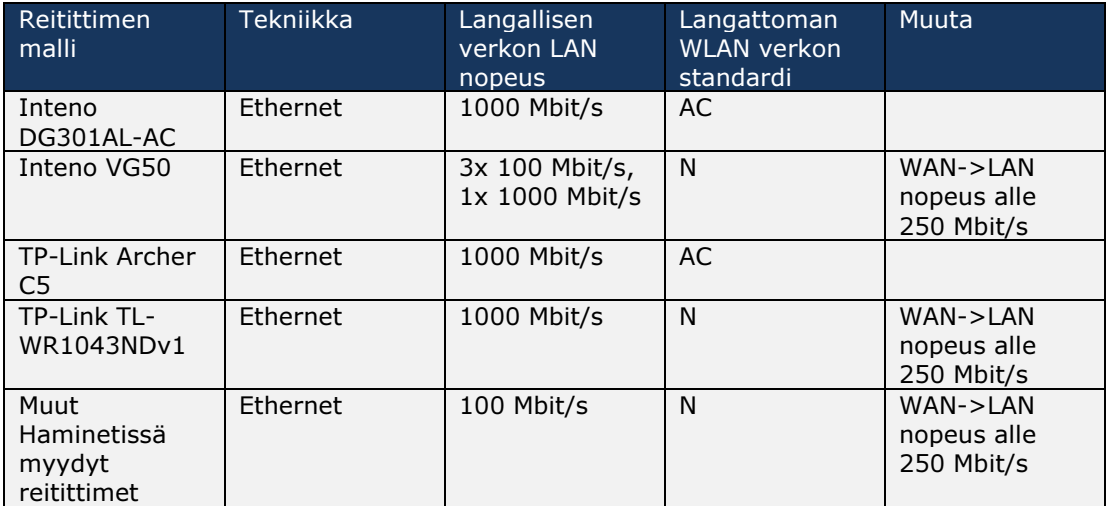

Voit päivittää nykyisen reitittimesi Inteno DG301AL-AC malliin 89 € hintaan asiakaspalvelussamme.

Haminan Energia Oy Reutsinkatu 12 puh. 05 460 10 60 Y-tunnus: www.haminanenergia.fi www.haminetti.net faksi 05 460 10 601 0973749-8 49400 HAMINA

16.11.2015 OHJE  $2<sub>1</sub>$ 

2. Onko verkkokaapelisi malli reitittimen ja tietokoneen välillä tyyppiä CAT5e tai CAT6?

- Tarkista verkkokaapelin tyyppi kaapeliin painetusta tekstistä. Kaapelista pitäisi löytyä teksti CAT.5E tai CAT.6.

3. Onko tietokoneessasi verkkokortti Gigabit Ethernet tyyppiä, jossa nopeus on tuettu 1000 Mbit/s asti.

## Jos käytät langatonta verkkoa (WLAN)

1. Tarkista tukeeko reitittimesi langatonta WLAN standardia 802.11ac ja onko tämä asetus laitteessa käytössä.

Jos sinulla on Haminetistä hankittu verkkopääte, voit tarkistaa reitittimen langattoman standardin sivun 1. listasta tai voit tarkistaa laitteen tiedoista tai pakkauksesta löytyykö mainintaa 802.11ac.

2. Tarkista että tukeeko käyttämäsi laite kuten tabletti, tietokone tai matkapuhelin langatonta standardia 802.11.ac. - Voit tarkistaa tämän laitteen tuotetiedoista.

Langattoman verkon nopeuteen vaikuttavat monet tekijät mm. reitittimen ominaisuudet, käytettävien laitteiden etäisyydet reitittimestä, samanaikaisessa käytössä olevien langattomien laitteiden määrä ja kodin rakennusmateriaalit. Langatonta verkkoa käytettäessä nopeus ei välttämättä yllä ilmoitettuun vaihteluväliin. Parhaiten nopeudet toteutuvat aina käytettäessä langallista verkkoa.

Mikäli olet tarkistanut kaikki yllämainitut kohdat ja nopeutesi ei ole yli luvatun vaihteluvälin alarajan 175 Mbit/s tai tarvitset tietoa laitteiden teknisten ominaisuuksien tarkistamisessa, pyydämme teitä olemaan yhteydessä tukeemme:

Haminan Energia Oy 05 460 10 600 ma –pe 9-15 tai helpdesk@haminetti.net

Haminan Energia Oy Reutsinkatu 12 puh. 05 460 10 60 Y-tunnus: www.haminanenergia.fi www.haminetti.net faksi 05 460 10 601 0973749-8 49400 HAMINA